<span id="page-0-1"></span>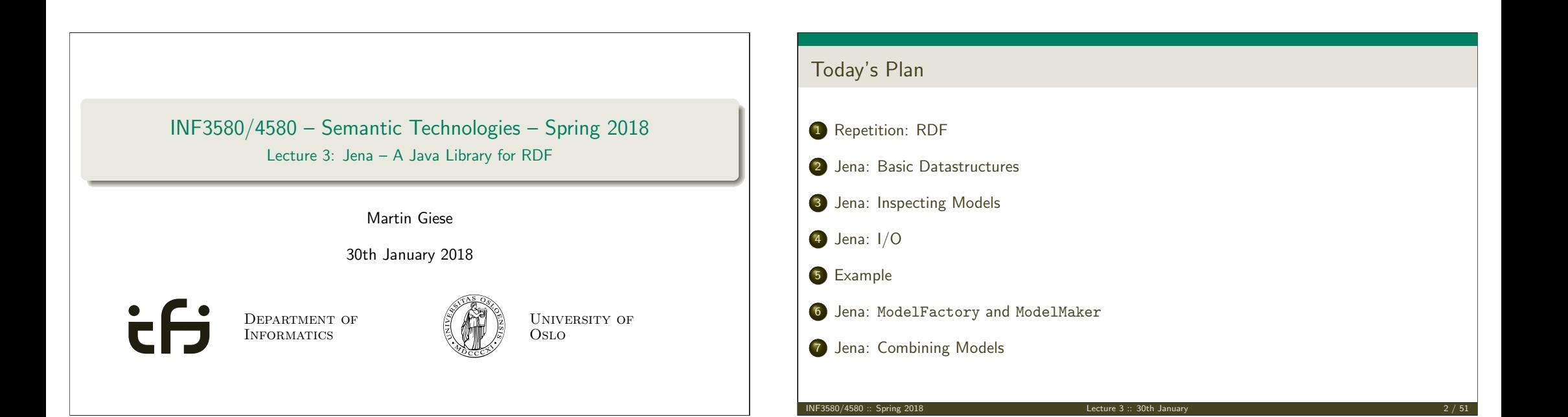

<span id="page-0-0"></span>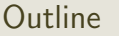

### 1 Repetition: RDF

- <sup>2</sup> [Jena: Basic Data](#page-0-0)structures
- <sup>3</sup> [Jena: Inspecting Models](#page-9-0)
- <sup>4</sup> Jena: I/O
- 5 Example
- <sup>6</sup> Jena: ModelFactory and ModelMaker
- 7 Jena: Combining Models

# Reminder: RDF triples

The W3C representation of knowledge in the Semantic Web is RDF (Resource Description Framework)

Repetition: RDF

- In RDF, all knowledge is represented by triples
- A triple consists of *subject*, *predicate*, and *object*
- For instance: geo:germany rdf:type geo:Country .
- These *qnames* are abbreviations for URIs:  $rdf: \equiv \text{http://www.w3.org/1999/02/22-rdf-syntax-ns#}$  $geo: \equiv \text{http://geo.example.com/#}$
- **•** Expanded: <http://geo.example.com/#germany> <http://www.w3.org/1999/02/22-rdf-syntax-ns#type> <http://geo.example.com/#Country> .

INF3580/4580 :: Spring 2018 Lecture 3 :: 30th January 3 / 51

Re[petition: RDF](#page-0-0)

By the way: Are URIs case sensitive?

- And does the port matter, e.g. :80 in an HTTP URI?
- $\bullet$  How about HTTP vs HTTPS?
- Actually RDF 1.1 uses IRIs, RFC 3987
- RDF 1.1 says

Two IRIs are equal if and only if they are equivalent under Simple String Comparison according to section 5.1 of [RFC3987]. Further normalization MUST NOT be performed when comparing IRIs for equality.

RFC 3987 says that "Simple String Comparison" is what you get comparing character-by-character. Like String.equals().

Repetition: RDF

• So: yes, case-sensitive.

INF3580/4580 :: Spring 2018 Lecture 3 :: 30th January 5 / 51

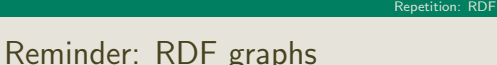

Sets of RDF triples are often represented as directed graphs:

Berlin is a City in Germany, which is a country

geo:germany rdf:type geo:Country . geo:berlin rdf:type geo:City . geo:berlin geo:containedIn geo:germany .

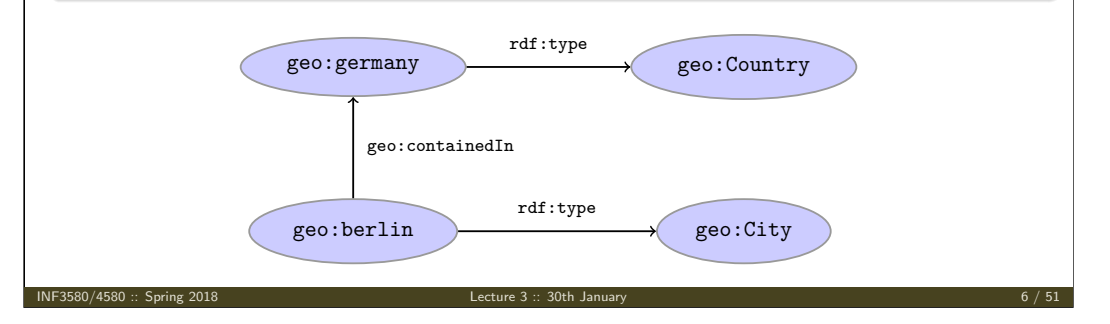

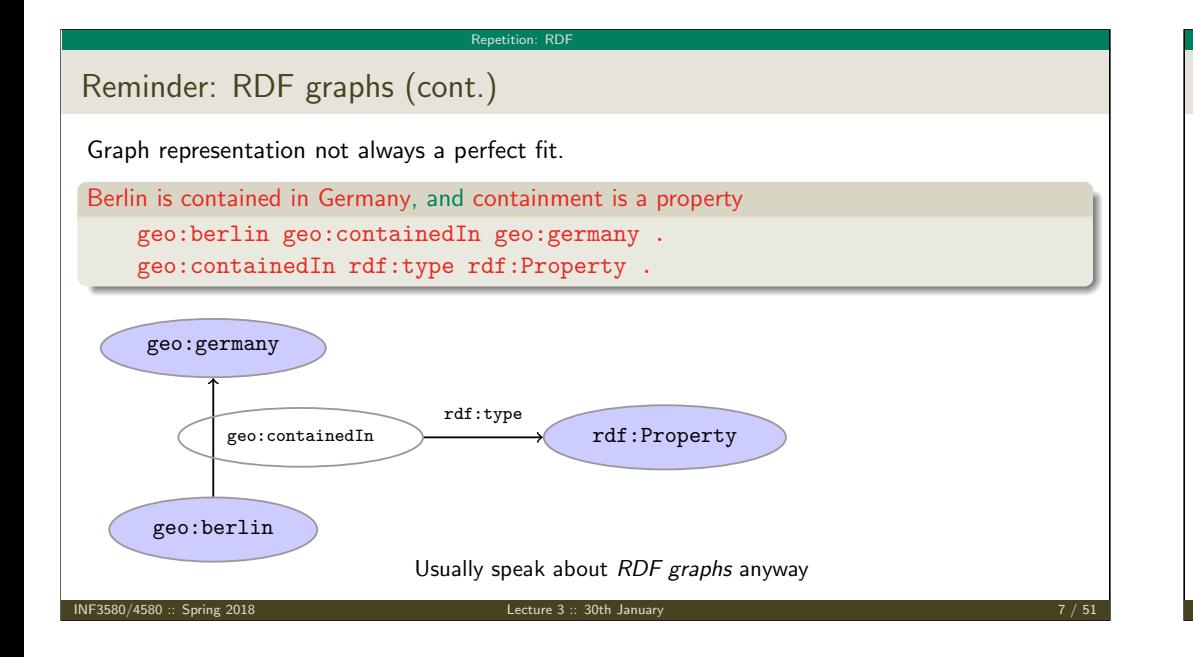

# Reminder: RDF Literals

- · objects of triples can also be literals
	- I.e. nodes in an RDF graph can be resources or literals
	- Subjects and predicates of triples can not be literals
- **•** Literals
	- $\bullet$  have a type, given by a URI geo:berlin geo:population "3517424"^^xsd:integer .

Repetition: RDF

- if the type is not given explicitly, it is xsd:string geo:berlin geo:name "Berlin" . is the same as geo:berlin geo:name "Berlin"^^xsd:string .
- $\bullet$  there can be a *language tag*, then the type is  $\text{rdf:langString}$ geo:germany geo:name "Deutschland"@de . geo:germany geo:name "Germany"@en .
- Usually represented with rectangles:

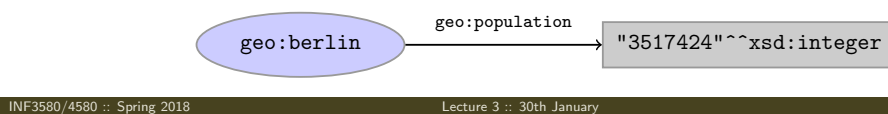

# Repetition: RD Reminder: RDF Blank Nodes Blank nodes are like resources without a URI There is a city in Germany called Berlin \_:x rdf:type geo:City . \_:x geo:containedIn geo:germany . \_:x geo:name "Berlin" . geo:germany and the contraction of the contraction of the contraction of the contraction of the contraction of the contraction of the contraction of the contraction of the contraction of the contraction of the contraction "Berlin"  $g_{\text{eo}}$ : containedIn rdf:type geo:name INF3580/4580 :: Spring 2018 Lecture 3 :: 30th January 9 / 51

# How many triples are represented here? :norway :hasCapital [a :Place,:City; :name "Oslo", "Oslo"] ; :hasCapital [a :Place,:City; :name "Oslo", "Oslo"] ; Answer: 8. Two different blank nodes, \_: 1, \_: 2:, but only one name each. :norway :hasCapital \_:1 .  $\_:1$  a  $:PIace$  .  $-1$  a : City.  $\_:1$  :name " $0$ slo" . :norway :hasCapital \_:2 .  $-$ :2 a :Place. \_:2 a :City . \_:2 :name "Oslo" .

Repetition: RDF

Question

INF3580/4580 :: Spring 2018 Lecture 3 :: 30th January 10 / 51

# <span id="page-2-0"></span>**Outline**

### 1 Repetition: RDF

### <sup>2</sup> [Jena: Basic Data](#page-0-0)structures

<sup>3</sup> [Jena](#page-9-0)[: Inspecting Models](http://jena.apache.org/)

- <sup>4</sup> [Jena: I/O](#page-0-1)
- 5 [Example](#page-0-1)
- <sup>6</sup> [Jena:](#page-0-1) ModelFactory and ModelMaker
- 7 [Jena: Combining Models](#page-0-1)

# Vital Statistics

• An open source Java framework for building Semantic Web applications.

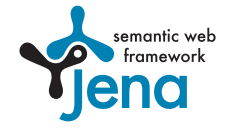

http://jena.apache.org/

Grown out of work with the HP Labs Semantic Web Programme

Jena: Basic Datastructures

- Now Apache Software Foundation
- includes:
	- **An RDF API**
	- Reading and writing RDF in RDF/XML, N3 and N-Triples
	- An interface to reasoning services
	- **An OWL API**
	- In-memory and persistent storage
	- A SPARQL query engine

Je[na: Basic D](#page-2-0)[atastructures](#page-0-0)

# Information About Jena

• Public interface of Jena has over 700 classes and interfaces in ca. 35 packages

Jena: Basic Datastructures

- Can do useful things knowing only a small part of them!
- The Jena Tutorials: http://jena.apache.org/tutorials/
- The API Javadocs:

http://jena.apache.org/documentation/javadoc/

**And more:** 

http://jena.apache.org/documentation/

• In case of doubt: RTFM

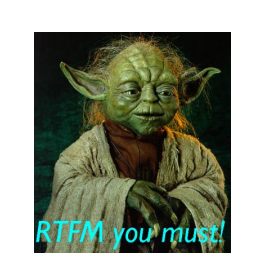

# Data Representations: URIs

Start by investigating how different RDF concepts are represented in Jena.

Jena: Basic Datastructures

URIs are simply represented as strings:

String germanyURI="http://geo.example.com/#germany"

- Some methods interpret QNames (geo:germany) but most don't.
- Probably a good idea to put namespaces in separate strings:

String geoNS="http://geo.example.com/#"; String germanyURI=geoNS+"germany"; String berlinURI =geoNS+"berlin";

INF3580/4580 :: Spring 2018 Lecture 3 :: 30th January 13 / 51

INF3580/4580 :: Spring 2018 Lecture 3 :: 30th January 14 / 51

# Data Representation: Resources

Most of the basic RDF representations covered by classes in

Jena: Basic Datastructur

org.apache.jena.rdf.model

• Resources are represented by

Resource

**a** Has a method

String getURI()

- But wait... Resource [is an interface. How do you create](http://jena.apache.org/documentation/javadoc/) an instance?
- **•** There is a class ResourceFactory with method

static Resource createResource(String uriref)

[Beware: this is not usually what you want!](http://jena.apache.org/documentation/)

# Data Representation: Models

- A org.apache.jena.rdf.model.Model represents a set of RDF statements (triples).
- $\bullet$  In Jena, Resources and Statements are linked to the Models they are part of.
- Models also have the responsibility for creating Resources, etc.

Jena: Basic Datastructure

- Need to create a Model first.
- Also an interface! (Can this be on purpose?)
- Easiest way: org.apache.jena.rdf.model.ModelFactory Model model = ModelFactory.createDefaultModel();
- Other ways: with database storage, with reasoning, etc.
- Also deals with reading & writing various formats

# Data Representation: Resources, 2nd try

**Q** Given a model

Model model = ModelFactory.createDefaultModel();

Jena: Basic Datastructures

 $\bullet$  ... and a URI...

String berlinURI = geoNS + "berlin";

. . . we can use it to create a Resource:

Resource berlin = model.createResource(berlinURI);

We can ask the Resource for the Model:

berlin.getModel()...

**•** For a fresh blank node:

```
Resource blank = model.createResource();
```
INF3580/4580 :: Spring 2018 Lecture 3 :: 30th January 17 / 51

Data Representation: Properties

- Reminder: predicates are simply resources
- Jena defines a separate interface Property
- **•** Subinterface of Resource
- Doesn't add anything important to Resource, but
	- a Property cannot be a blank node nor a literal
- To create a Property object:

Property name = model.createProperty(geoNS+"name");

INF3580/4580 :: Spring 2018 Lecture 3 :: 30th January 18 / 51

Jena: Basic Datastructures

# Data Representation: Literals

- Jena defines a Literal interface for all kinds of literals.
- To create a literal with default type:

Literal  $b = model.createLiteral("Berlin");$ 

• To create a literal with language tag:

Literal d = model.createLiteral("Germany", "en");

Jena: Basic Datastructure

To create a literal with a specific type:

String type = "http://www.w3.org/2001/XMLSchema#byte"; Literal n = model.createTypedLiteral("42",type);

Or, with a org.apache.jena.datatypes.RDFDatatype:

import org.apache.jena.datatypes.xsd.XSDDatatype;

RDFDatatype type = XSDDatatype.XSDbyte; Literal n = model.createTypedLiteral("42",type);

# Data Representation: Statements

Jena: Basic Datastructu

- To construct a Statement, you need  $\langle s, p, o \rangle$ 
	- A subject, which is a Resource
	- A predicate, which is a Property
	- An object, which can be a Resource or a Literal
- Again, use the methods in Model:

Resource berlin = model.createResource(geoNS+"berlin"); Property name = model.createProperty(geoNS+"name"); Literal b = model.createLiteral("Berlin"); Statement stmt = model.createStatement(berlin,name,b);

- Not yet asserted in the model.
- To add this statement to the model:

model.add(stmt);

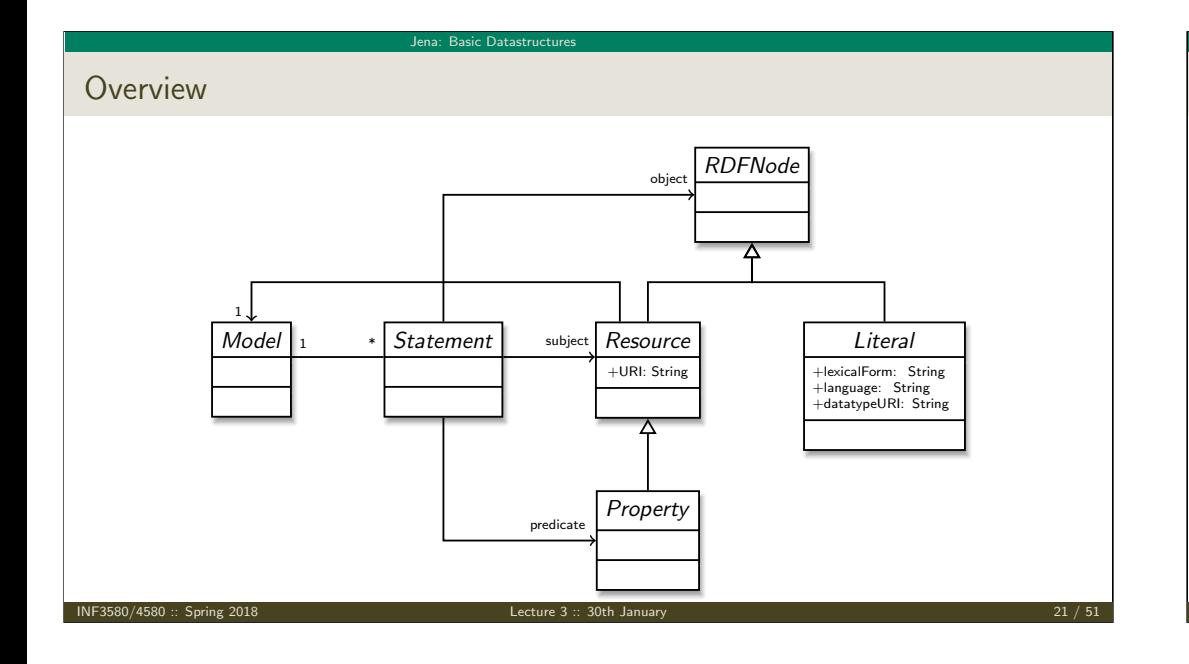

# Convenience Methods in Resource

- Can directly add statements to the model.
- Given some properties and resources...

Property name = model.createProperty(geoNS+"name"); Property cont = model.createProperty(geoNS+"containedIn"); Property pop = model.createProperty(geoNS+"population");

Resource berlin = model.createProperty(geoNS+"berlin"); Resource germany = model.createProperty(geoNS+"germany");

Jena: Basic Datastructures

 $\bullet$  ... we can write:

INF3580/4580 :: Spring 2018

berlin.addProperty(cont, germany); berlin.addProperty(name, "Berlin"); germany.addProperty(name, "Tyskland","no"); berlin.addLiteral(pop, 3517424);

- Directly adds statements to model!
- Converts Java datatypes to RDF literals.

# Jena: Basic Datastructure

# <span id="page-5-0"></span>Models and Graphs, Statements and Triples

- . In Jena, they have both triples and statements!?
- [There are also](#page-0-0) both graphs and models!?
- Jena is a framework!
	- [unified view for differing](#page-9-0) implementations of data storage and processing
- High-level interface
	- [API: application prog](#page-0-1)ramming interface
	- Convenient to use
	- $\bullet$  Interfaces Resource, Statement, Model
- **a** [Low-lev](#page-0-1)el interface
	- SPI: service provider interface
	- [E](#page-0-1)asy to implement
	- Classes Node, Triple, Graph
- [We will be concerned only with the API!](#page-0-1)

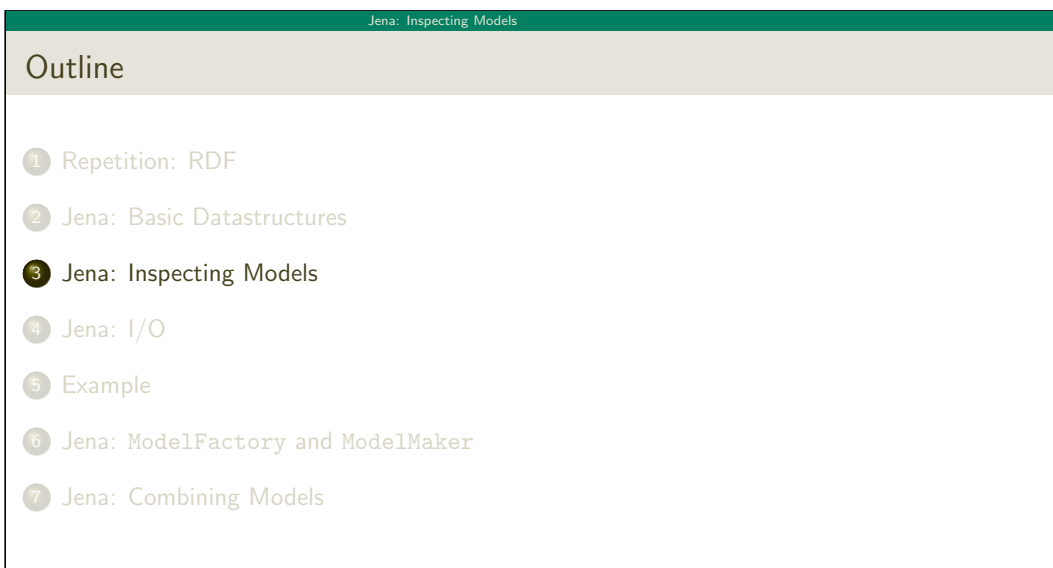

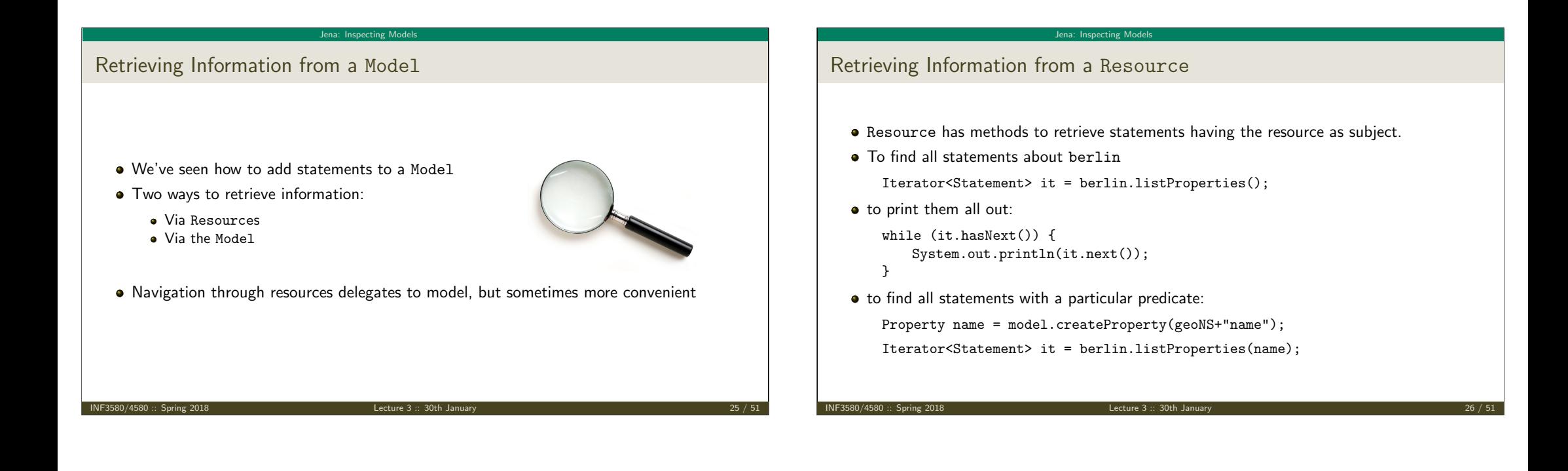

#### Jena: Inspecting Mode

Retrieving Information from a Resource (cont.)

• To get some statement, without iterating:

Property pop = model.createProperty(geoNS+"population"); berlin.getProperty(pop)

B.t.w., to access the object of a statement as a Java type:

int n = berlin.getProperty(pop).getInt();

- See also methods
	- getRequiredProperty
	- hasProperty,
	- **a** hasLiteral.

#### Jena: Inspecting Models

### Retrieving information from a Model

• To get all statements from a Model:

Iterator<Statement> sit = model.listStatements();

- To get all resources that are subject of some statement: Iterator<Resource> rit = model.listSubjects();
- To get all resources with a statement for a given predicate: Iterator<Resource> rit = model.listResourcesWithProperty(name);
- $\bullet$  ... with a given value for a property:

Iterator<Resource> rit = model.listResourcesWithProperty(cont, germany);

#### Jena: Inspecting Models Simple Pattern Matching • To get all statements that have • a given subject and object, • a given object, • a given predicate and subject, or any other combination. . .  $\bullet$  . . . use Iterator<Statement> sit = model.listStatements(subj, pred, obj); where subj, pred, obj can be null to match any value ("wildcard") e.g. to print everything contained in Germany: Iterator<Statement> sit = model.listStatements(null, cont, germany); while (sit.hasNext()) { Jena: Inspecting Models Complex Pattern Matching W3C has defined the SPARQL language **• SPARQL Protocol And RDF Query Language** • The Semantic Web equivalent of SQL Jena Models can process SPARQL queries A much more powerful way of retrieving data from a Model • Match patterns of triples **•** Filter on literal values . . . More about this next week!

}

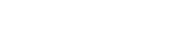

System.out.println(sit.next().getSubject());

INF3580/4580 :: Spring 2018 Lecture 3 :: 30th January 29 / 51

[Jena](#page-5-0)[: I/O](#page-7-0)

# <span id="page-7-0"></span>**Outline**

- **1** Repetition: RDF
- <sup>2</sup> [Jena: Basic Data](#page-0-0)structures
- <sup>3</sup> [Jena: Inspecting Models](#page-9-0)
- <sup>4</sup> [Jena: I/O](#page-0-1)
- 5 [Example](#page-0-1)
- <sup>6</sup> [Jena:](#page-0-1) ModelFactory and ModelMaker
- 7 [Jena: Combining Models](#page-0-1)

# Reading RDF

- $\bullet$  Model contains several read(...) methods for reading RDF.
- read does not create a new Model object.
	- First create a model, then add statements with read.
	- Can call read several times to accumulate information.
- Available formats: RDF/XML, N-triples, Turtle, RDF/Jason, TriG,. . .
	- Get format from HTML content type, then file name extension
	- Variants with format (lang) parameter exist
- Can read from InputStream or Reader, or directly from a URL.
- Some read variants take a "base URI".
	- Used to interpret relative URIs in the document.
	- Usually not needed: absolute URIs are a better idea.
- Example: Load Martin Giese's FOAF file from the 'net:

```
Model model = ModelFactory.createDefaultModel();
model.read("http://heim.ifi.uio.no/martingi/foaf");
```
INF3580/4580 :: Spring 2018 Lecture 3 :: 30th January 30 / 51

Jena: I/O

## Writing RDF

- Model contains several write(...) methods for writing RDF.
- Available formats: RDF/XML, N-triples, Turtle, RDF/Jason, TriG,. . .

Jena: I

- Format defaults to RDF/XML
- Variants with format (lang) parameter exist
- Can write to OutputStream or Writer.
- Some write variants take a "base URI".
	- Used to make some URIs relative in the output.
	- Absolute URIs are a better idea.
- Example: write model to a file:
	- try {
	- model.write(new FileOutputStream("output.rdf")); } catch (IOException e) { // handle exception
	- }

INF3580/4580 :: Spring 2018 Lecture 3 :: 30th January 33 / 51

# Prefix Mappings

- Jena writes files with namespace @PREFIX definitions
- Mostly for human readability
- Models preserve namespace @PREFIXes from files read
- $\bullet$  Model has super-interface PrefixMapping
- **•** PrefixMapping contains methods to
	- manage a set of namespage prefixes:
		- setNsPrefix(String prefix, String uri)
		- getNsPrefixURI(String prefix)
		- $\bullet$  getNsURIPrefix(String uri)
		- $\bullet$  . . .
- **Convert between URIs and QNames:** 
	- expandPrefix(String prefixed)
	- shortForm(String uri)
	- $\bullet$  . . .

INF3580/4580 :: Spring 2018 Lecture 3 :: 30th January 34 / 51

Jena: I/O

<span id="page-8-0"></span>Jena[: I/O](#page-7-0) Question What's the difference in effect between this code snippet: [norway=model](#page-0-0).getResource("http://..."); name=model.getProperty("http://..."); [model.createStatement\(](#page-9-0)norway,name,"Norway"); and this: [norway=model.getRes](#page-0-1)ource("http://..."); name=model.getProperty("http://..."); [norway](#page-0-1).addProperty(name,"Norway"); [Answer: th](#page-0-1)ey create the same statement, but only the second snippet adds it to the model.

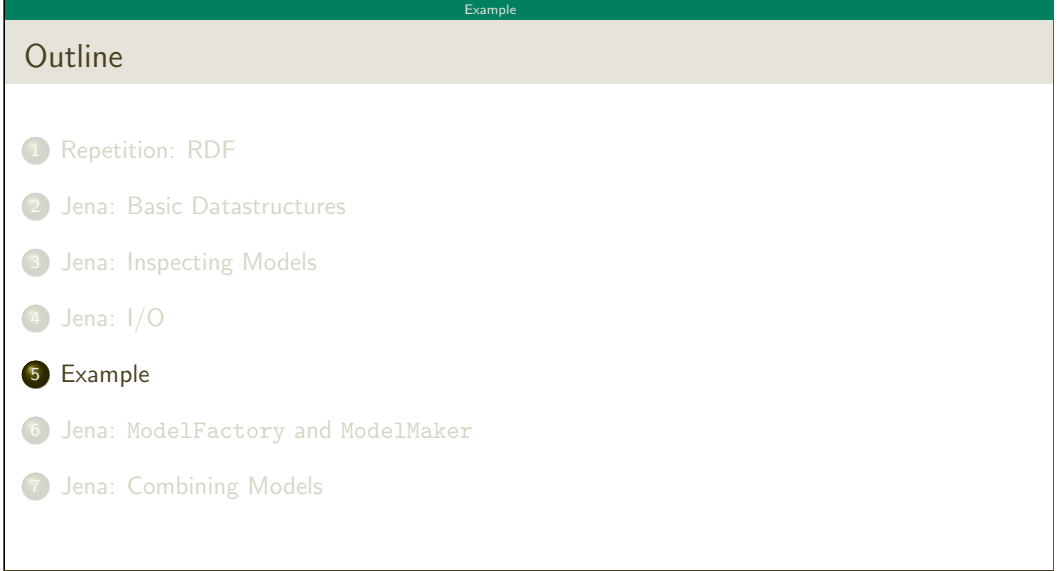

### A Containment Example

Given an RDF/XML file with information about containment of places in the following form:

Example

### Geographic containments

geo:berlin geo:containedIn geo:germany . geo:bergen geo:containedIn geo:hordaland .

geo:hordaland geo:containedIn geo:norway .

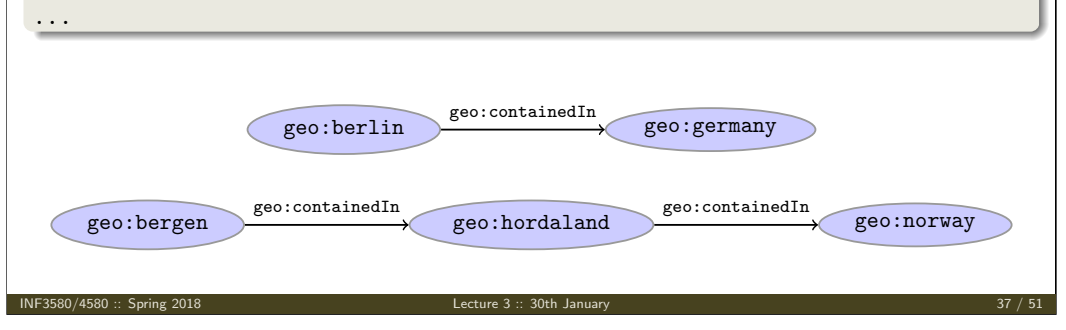

# Example A Containment Example (cont.) Add inverse statements using property geo:contains: Inverted Containment Statements geo:germany geo:contains geo:berlin . geo:hordaland geo:contains geo:bergen . geo:norway geo:contains geo:hordaland . ... geo:berlin geo:germany geo:containedIn geo:contains geo:bergen geo:hordaland geo:hordaland geo:horway geo:containedIn geo:containedIn geo:contains geo:contains

INF3580/4580 :: Spring 2018 Lecture 3 :: 30th January 38 / 51

Example

<span id="page-9-0"></span>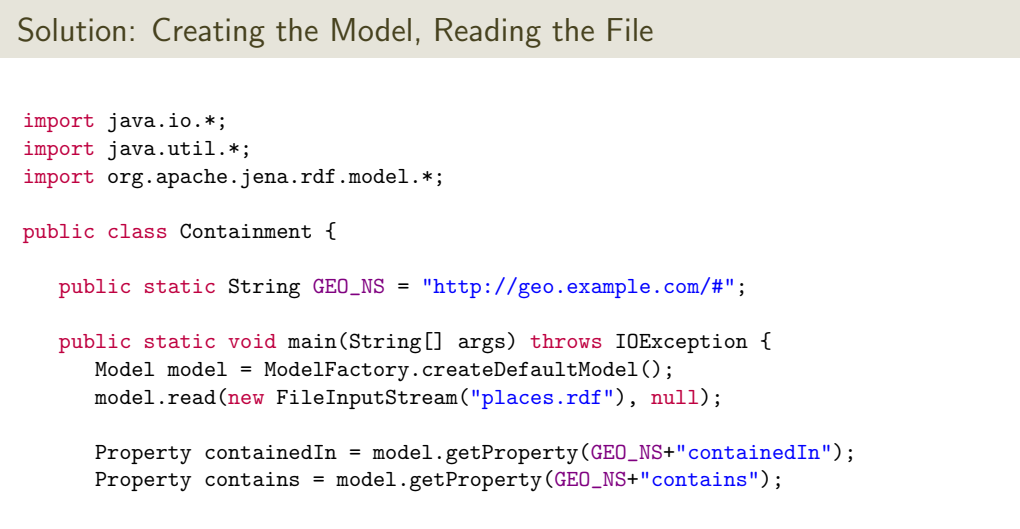

INF3580/4580 :: Spring 2018 Lecture 3 :: 30th January 39 / 51

Exa[mple](#page-8-0)

# Solution: Adding Statements, Writing a File Iterator<Statement> it = model.listStatements((Resource)null, containedIn, (Resource)null); while ( it.hasNext() ) { Statement  $st = it.next()$ : model.add((Resource)st.getObject(), contains, st.getSubject()); } model.write(new FileOutputStream("output.rdf")); } // main() } // class Containment

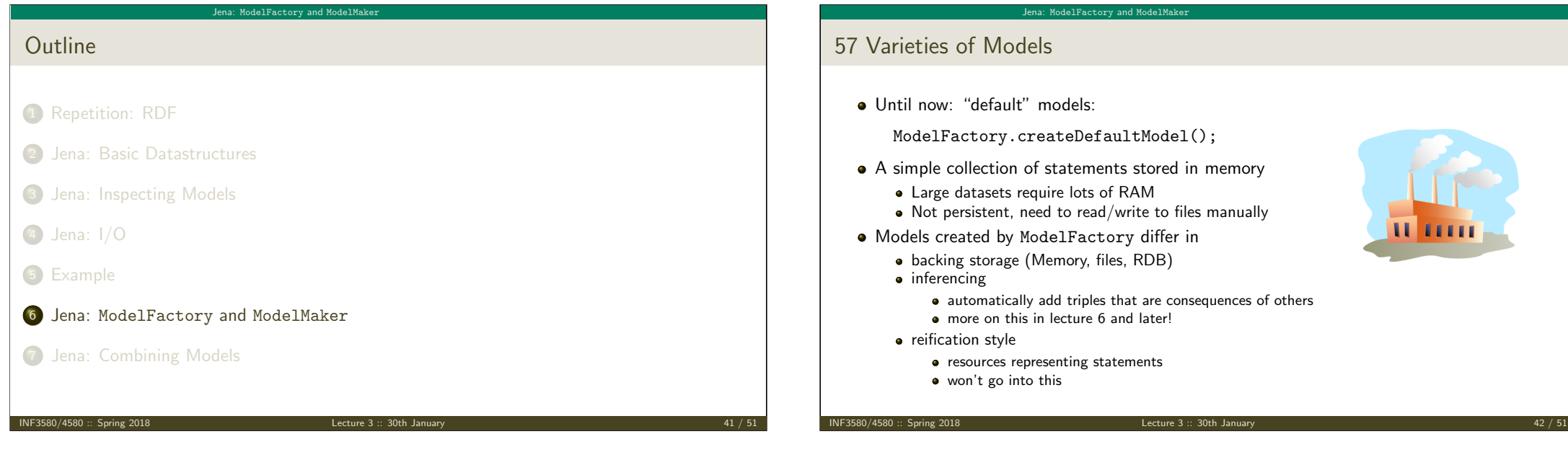

### Jena: [ModelFactory](#page-10-0) and ModelMaker

### <span id="page-10-0"></span>ModelMaker

- Jena likes to store models in groups, identified by names.
- $\bullet$  [ModelMaker](#page-0-0) organizes collections of named models.
- $\bullet$  To create one that handles models stored in memory: [ModelMaker mm = ModelF](#page-9-0)actory.createMemModelMaker();
- . . . in a collection of file system files:

[ModelMaker mm = Mod](#page-0-1)elFactory.createFileModelMaker("/path/to/files");

[. . . a rel](#page-0-1)ational database:

IDBConnection conn = new DBConnection(DB URL,DB USER,DB PASSWD,DB TYPE);

[Mod](#page-0-1)elMaker mm = ModelFactory.createRDBModelMaker(conn);

• [See book or documentation for examples](#page-0-1) of creating a DBConnection!

# ModelMaker (cont.)

- Given a ModelMaker object, you can...
	- create a new model if none under that name exists:

Jena: ModelFactory and ModelMaker

Model model = mm.createModel("CitiesOfNorway");

open an already existing model:

Model model = mm.openModel("CitiesOfNorway");

- (also strict variants which throw an exception in the other case)
- remove an already existing model from memory:

mm.removeModel("CitiesOfNorway");

- check if there is a model with a given name:
	- if (mm.hasModel("CitiesOfNorway")) {...};
- All models are stored as tables in one RDB, files in one file system directory, etc.

Lecture 3 :: 30th Janua

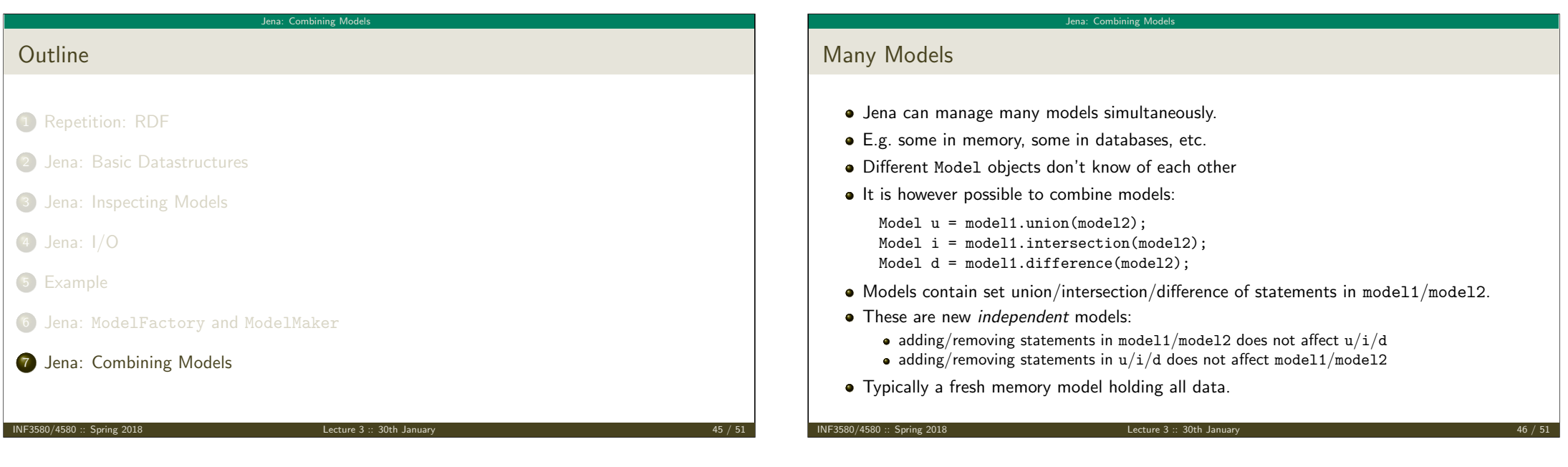

### Je[na: Combining Models](#page-11-0)

- <span id="page-11-0"></span>Dynamic Unions
	- [Also possible to](#page-0-0) create *dynamic* unions:
		- [Model u = ModelFactory](#page-9-0).createUnion(model1,model2);
	- Model u contains set union of statements in model1/model2.
	- u [remains connected to](#page-0-1) model1 and model2:
		- adding/removing statements in model1/model2 adds/removes them in u
		- [add](#page-0-1)ing/removing statements in u adds/removes them in model1
	- [Union](#page-0-1) model del[egates storage to other mode](http://dbpedia.org/)ls

# The Alignment Problem

- We built a database places.rdf with
	- Information about resources like http://geo.example.com/#oslo http://geo.example.com/#germany
	- **Expressed in terms like** http://geo.example.com/#City http://geo.example.com/#Country http://geo.example.com/#containedIn
- Now we discover http://dbpedia.org/ with
	- information about resources like http://dbpedia.org/resource/Oslo http://dbpedia.org/resource/Germany
	- **Expressed in terms like** http://dbpedia.org/ontology/PopulatedPlace http://dbpedia.org/ontology/Country http://dbpedia.org/property/subdivisionName

Jena: Combining Models

### Jena: Combining Mode

# The Alignment Problem (cont.)

- We can now construct the union of both information sources
- But the union will not be very useful :-(
- The data is not linked!
	- The same entities are identified by different URIs
	- The same types are identified by different URIs
	- Similar properties are identified by different URIs
- Need some way to "align" the vocabularies
	- Say that geo:oslo equals dbpedia:Oslo.
	- Say that a geo:City is a kind of dbpedia-owl:PopulatedPlace.
	- Say that subdivisions are contained in each other.
- You will learn how to do this later in the course. . .
- . . . but to get it right, some theory is needed!

#### INF3580/4580 :: Spring 2018 Lecture 3 :: 30th January 49 / 51

Outlook

Lecture 4: The SPARQL Query Language Lecture 5: Mathematical Foundations Lecture 6: Intro to Reasoning Lecture 7: Reasoners in Jena Lecture 8: Model Semantics Lecture 9: Semantics & Reasoning Lecture 10–12: OWL

Jena: Combining Models

- All this will be explained with examples
- There will be practical exercises
- But there are some theoretical concepts to grasp!

INF3580/4580 :: Spring 2018 Lecture 3 :: 30th January 50 / 51

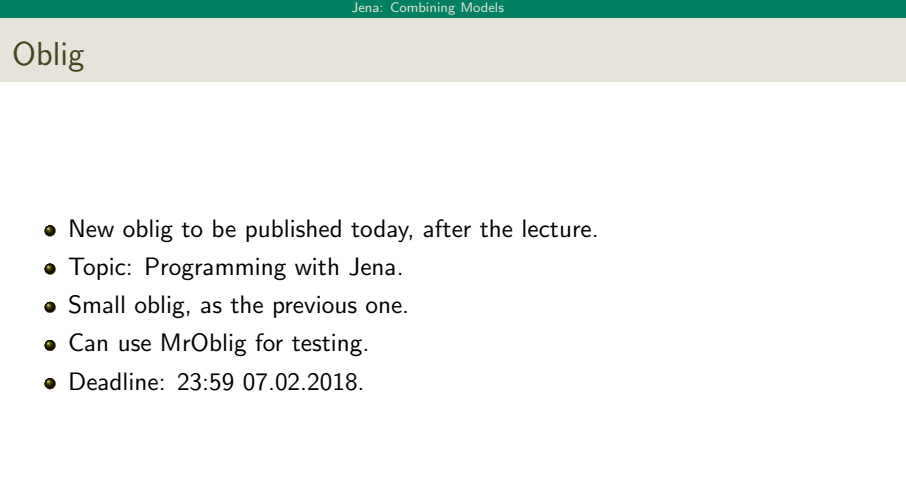

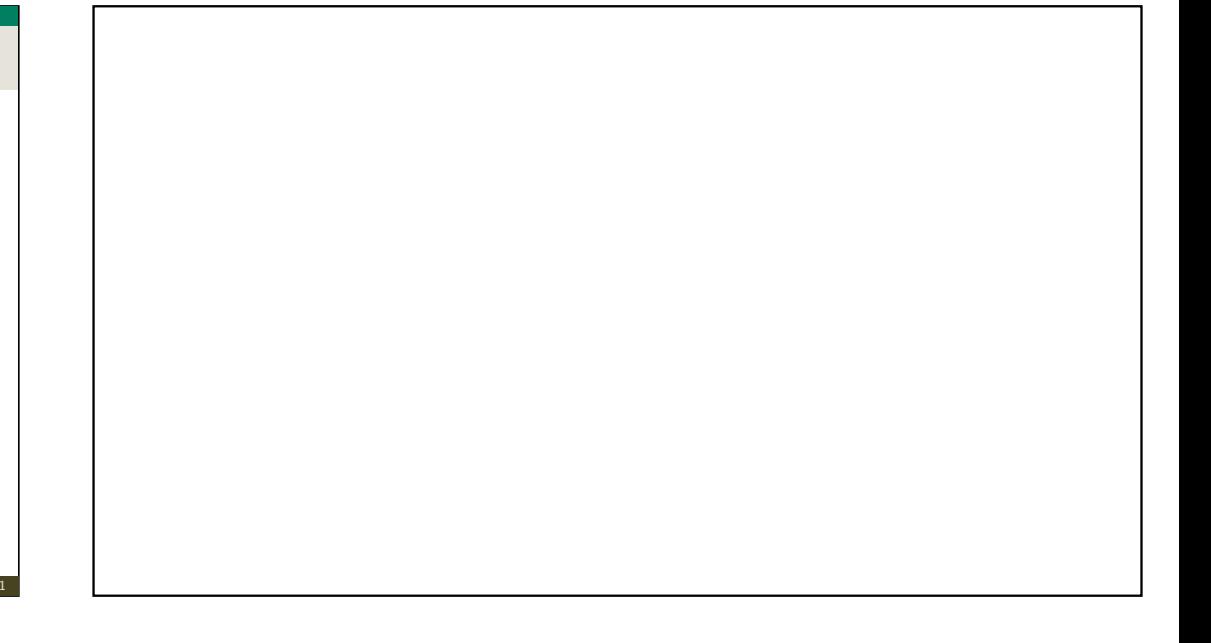